# **Form Guide for new Form NP 759 (Cash Transaction Report) for Precious Stones and Metals Dealers (PSMD)**

## **Objective**

- 1. This guide explains the features found in the new Form NP 759, or Cash Transaction Report (CTR). The new Form NP 759 is meant to be submitted to the Suspicious Transaction Reporting Office (STRO) via the STRO Online Notices and Reporting Platform (SONAR), an electronic online filing platform.
- 2. This form guide is **NOT** the prescribed form under Section 48J of the Corruption, Drug Trafficking and Other Serious Crimes (Confiscation of Benefits) Act.
- 3. There are **no changes to the fields** of the new Form NP 759 except for the inclusion of the identity of the reporting officer under Part VI of the form.

### **Features in new Form NP 759**

General Guidance:

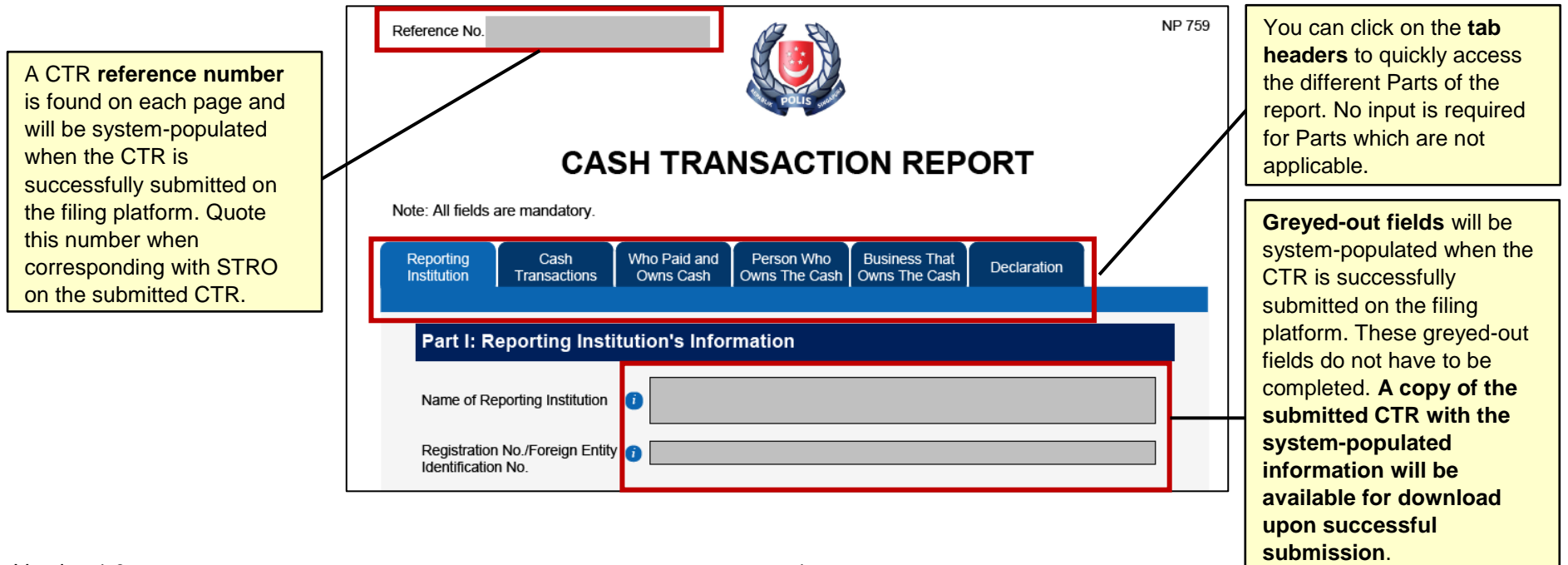

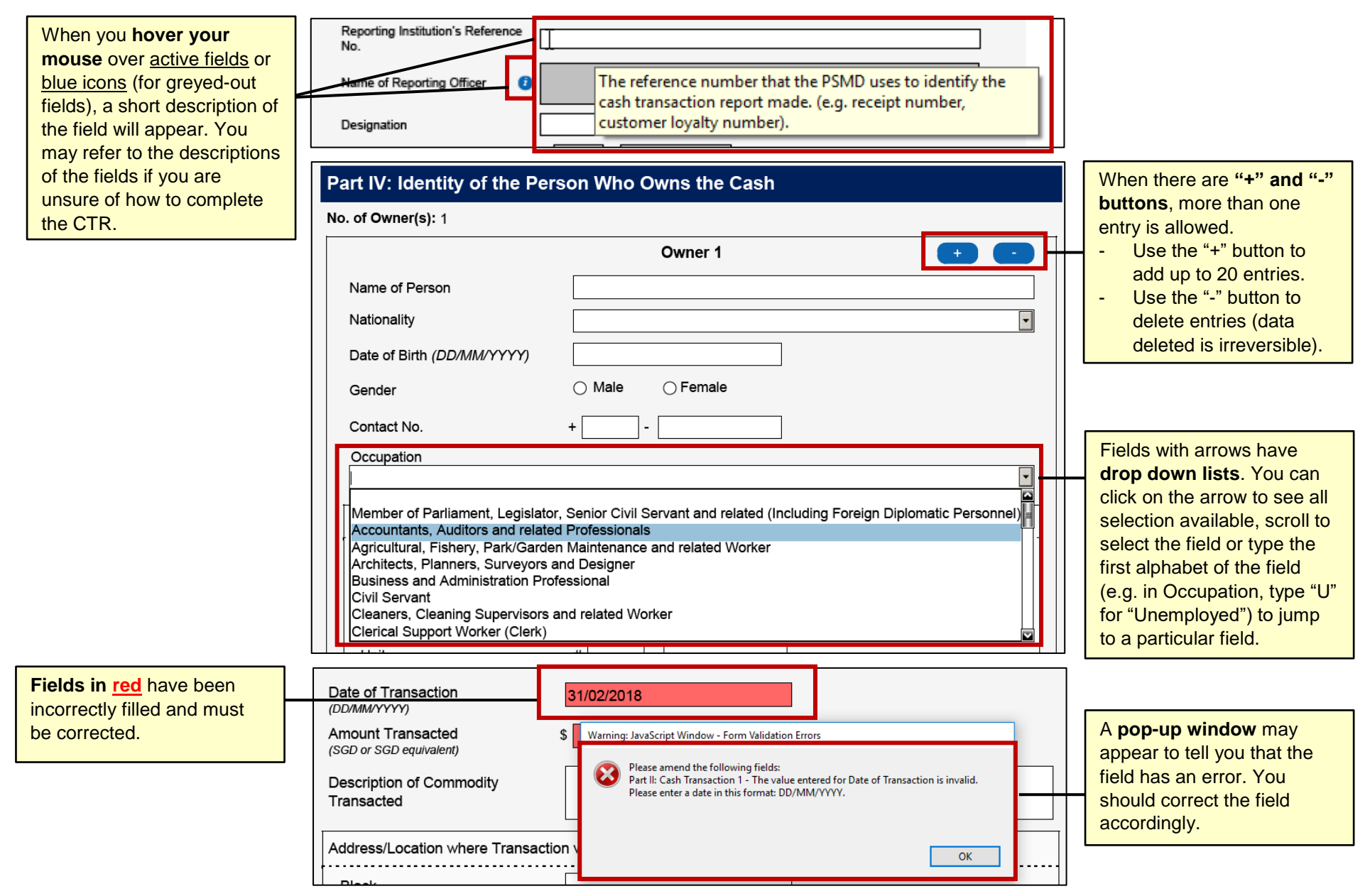

**Part I: Reporting Institution's Information** 

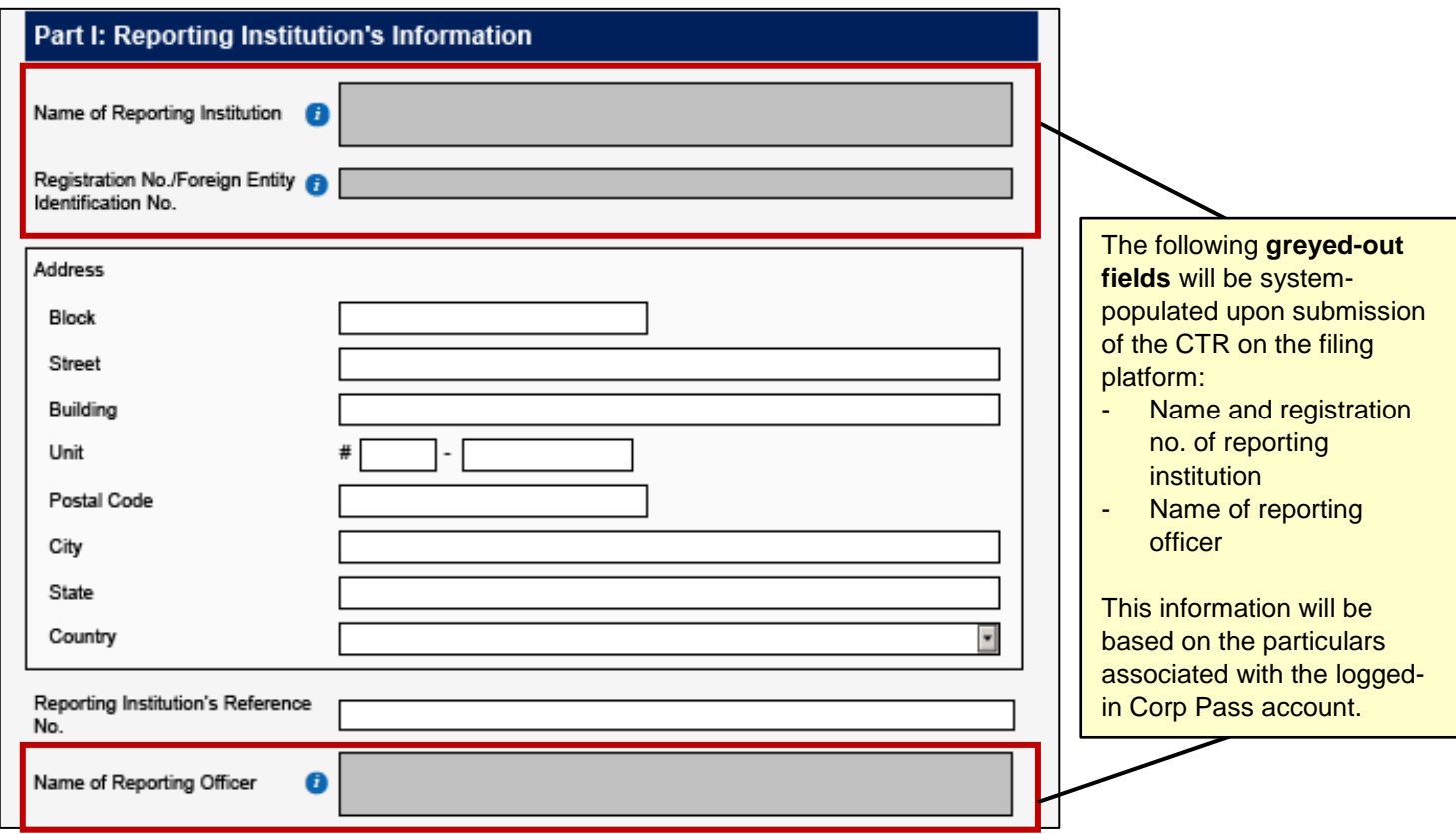

## **Part II: Details of Cash Transaction(s)**

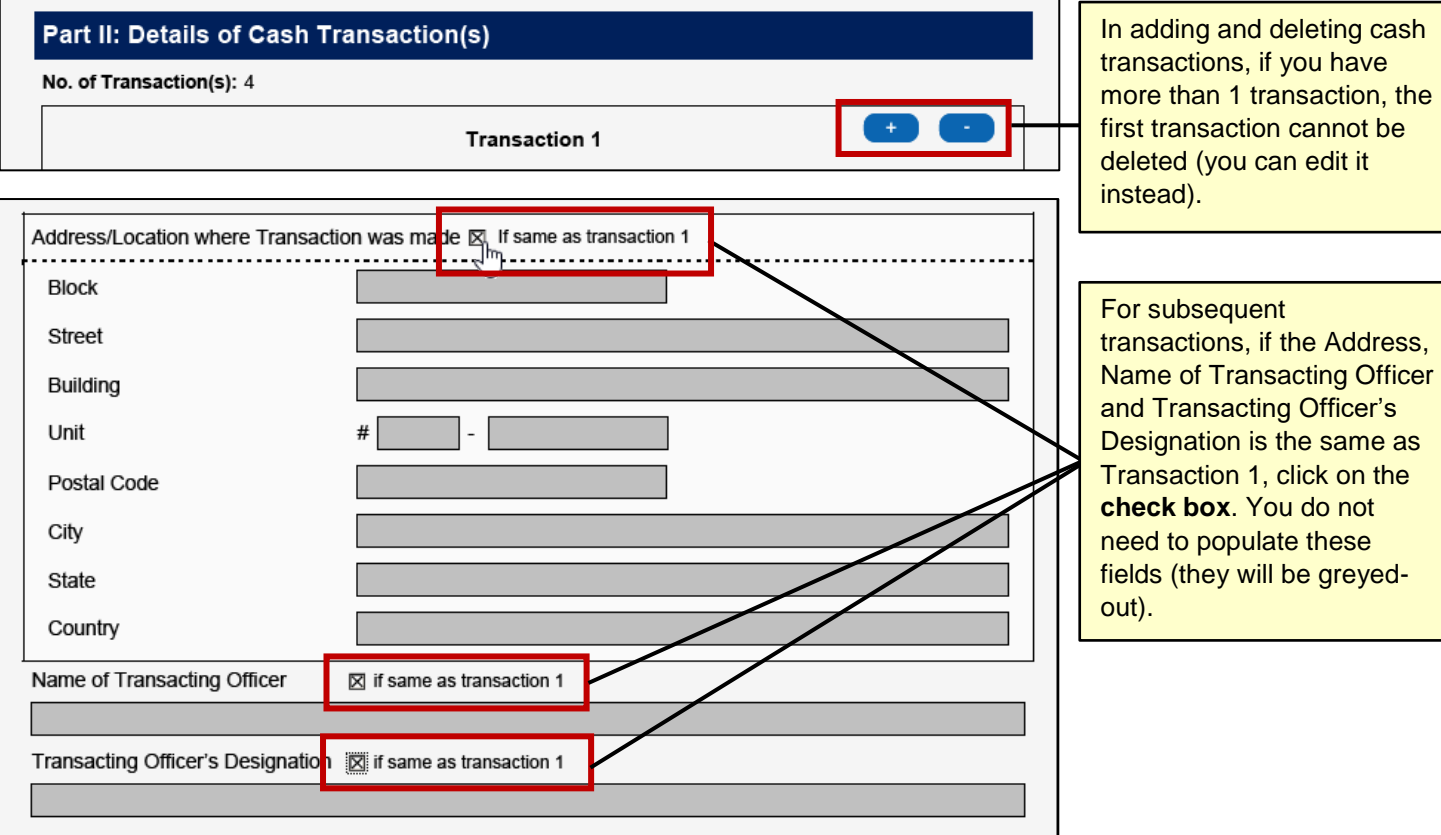

#### Part III: Identity of the Person Who Paid Cash

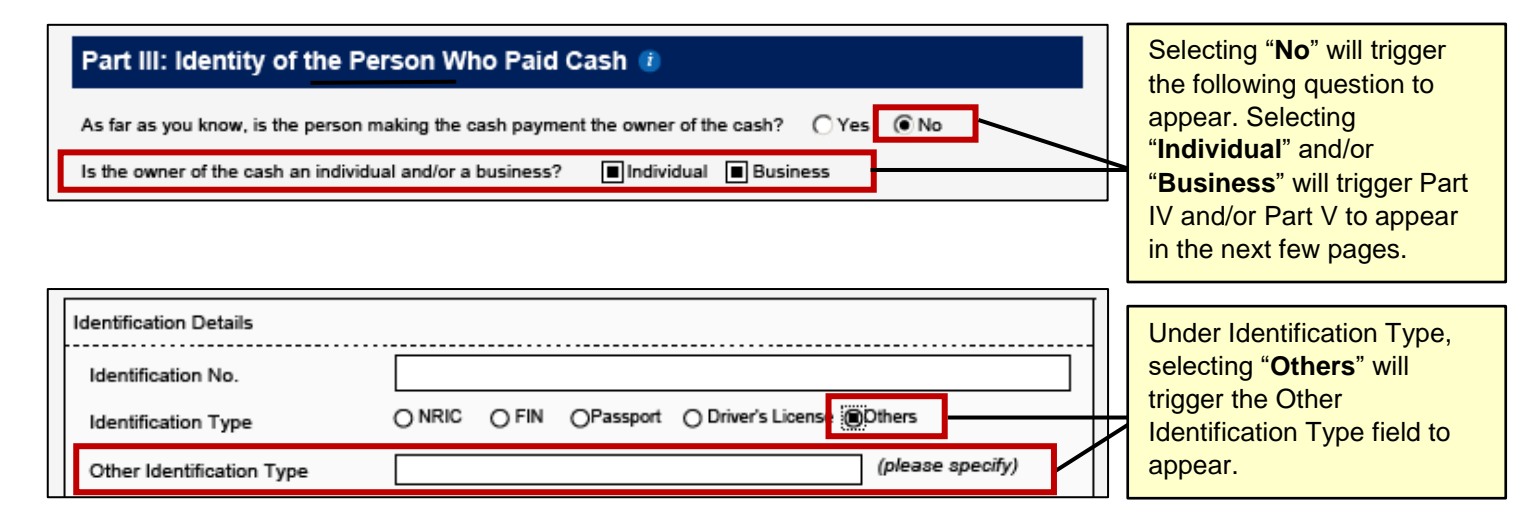

#### Part IV: Identity of the Person Who Owns the Cash

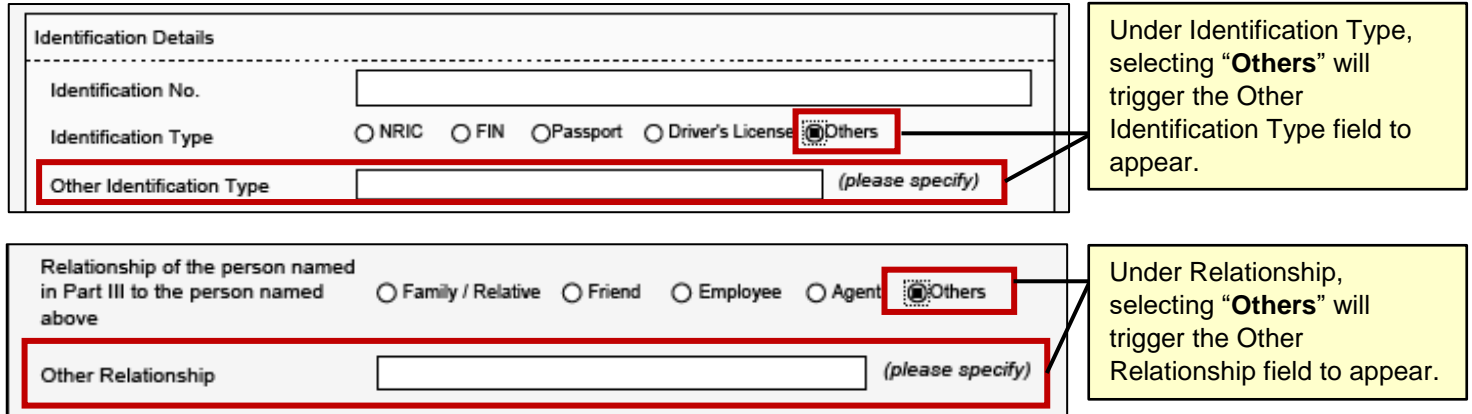

#### Part V: Identity of the Business That Owns the Cash

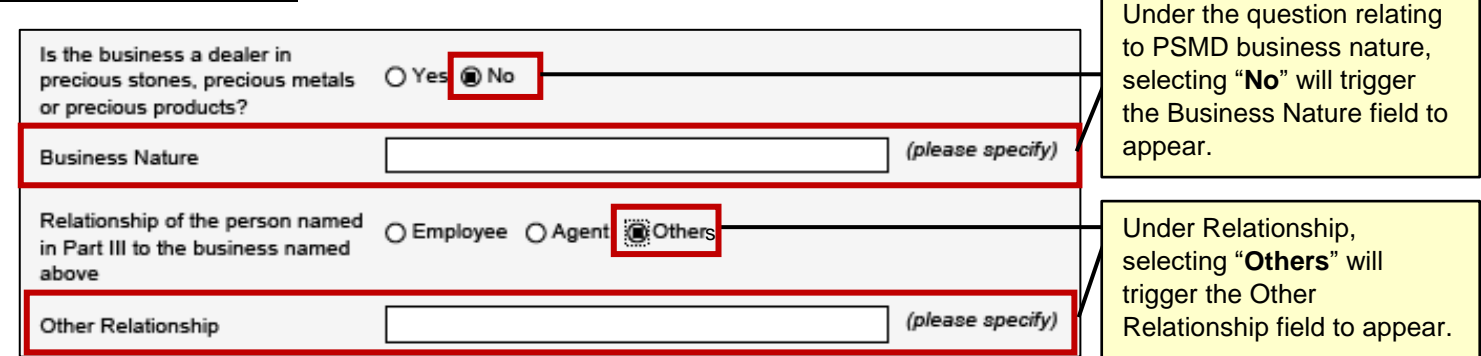

#### Part VI: Declaration

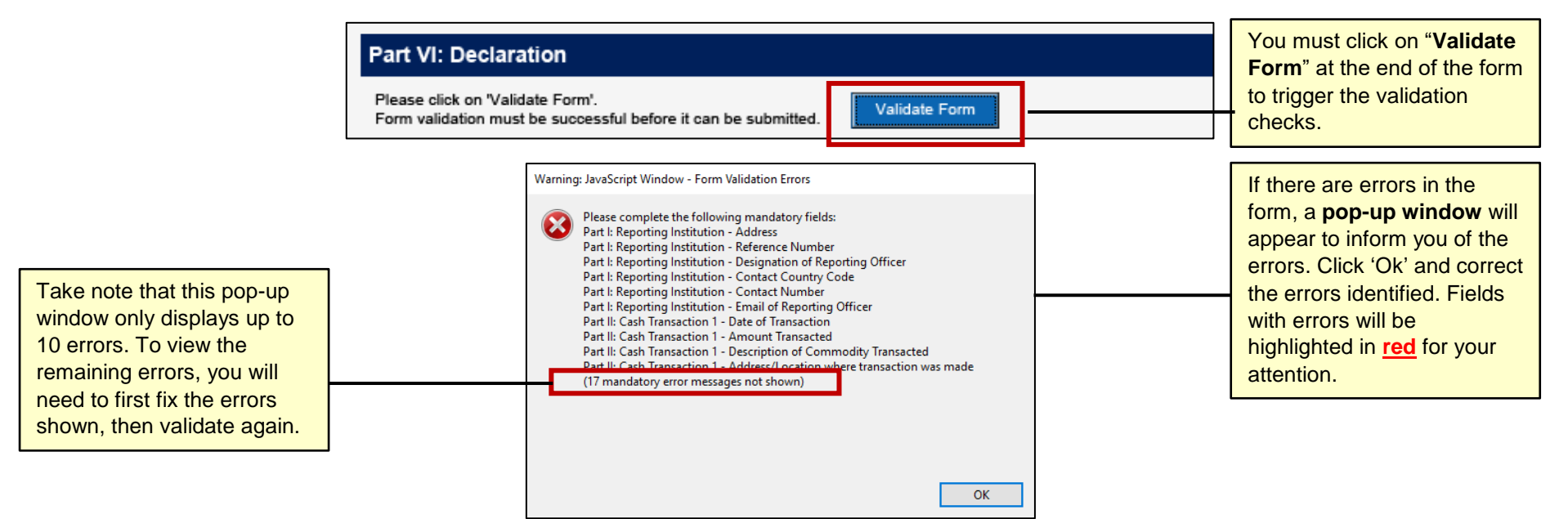

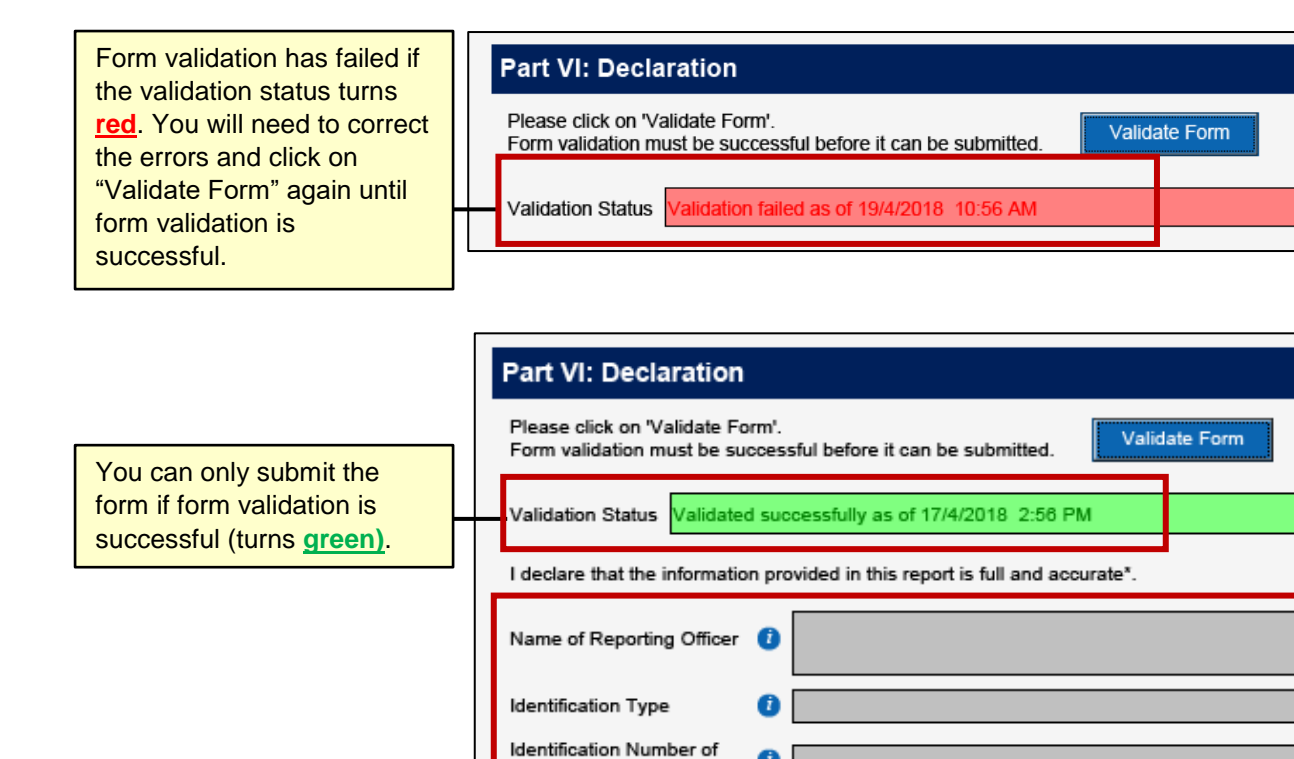

Reporting Officer Date of Declaration

(DD/MM/YYYY)

 $\bullet$ 

 $\bullet$ 

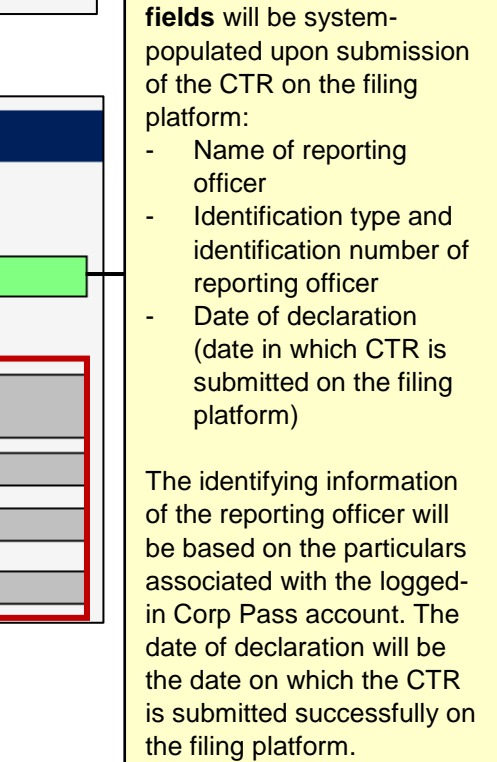

The following **greyed -out**